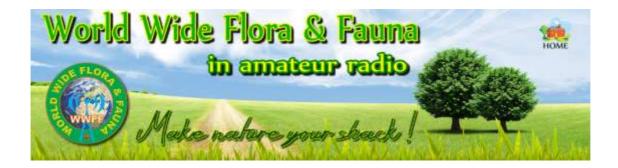

## World Wide Flora & Fauna in amateur

## radio

# (WWFF)

## **Global Rules**

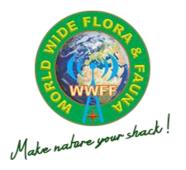

## WWFF global rules, version 5.0 Approved 31st October 2016

#### Rules release history

| Version | Date                     | Remarks                                                                                                    |
|---------|--------------------------|----------------------------------------------------------------------------------------------------|
| 5.0     | 1st<br>December<br>2016  | <ul> <li>Removal of 2 weeks assignment of a reference &amp; associated form – Section 5.1</li> <li>Removal of Section 5.2.4</li> <li>Removal of Section 6.5.2 re determination of 44 QSOs</li> <li>Removal of Section 6.8 re 2 hour gap between activations</li> <li>Removal of Section 6.9 re 2 hour operating period</li> <li>Removal of Section 7.1 re documentary proof of activation</li> <li>Removal of Section 7.2 re notification of proposed new activation.</li> </ul> |
| 4.0     | 3rd March<br>2013        | <ul> <li>Updated due to EW4DX leaving WWFF</li> </ul>                                                                                                    |
| 3.1     | 14th<br>January<br>2013  | <ul> <li>Sec. 4.7 &amp; 4.10 reference to EW4DX and his<br/>Logsearch removed</li> <li>5.2.3 Clarification</li> <li>6.6 Clairfication (Thanks to M6DB Andrew)</li> <li>Sec. 6.5.2 Clarification – only for the<br/>activators (Thanks to PH0NO, Lars)</li> <li>Sec 8 new web-address</li> <li>9.4 New WWFF Log Manager</li> <li>Name of WWFF updated to follow logo</li> </ul>                                                                                                   |
| 3.0     | 29th<br>December<br>2012 | <ul> <li>Sec. 4.3, 4.9 &amp; 5.3 Approved by poll</li> <li>Sec. 9.5 PH0NO, Lars added</li> <li>Sec. 9.3-6 e-mails added</li> </ul>                                                                                                    |
| 2.1     | 3rd<br>December<br>2012  | <ul> <li>Sec. 9.5 PH0NO, Lars added</li> <li>Sec. 4.3 Delete / Discontinue areas added</li> <li>Sec. 4.9 Delete / Discontinue areas added</li> <li>Sec 5.3 "Delete / Discontinue areas" added</li> </ul>                                                                                                    |
| 2.0     | 26th                     | <ul> <li>Sec. 5.1 changed after poll</li> </ul>                                                                                                    |

|     | November<br>2012        | <ul> <li>Sec. 5.2.1 changed after poll</li> <li>Sec. 5.2.4 changed after poll</li> <li>Sec 5.2.5 removed link stated in 51 Sec. 5.2.6 renumbered to 5.2.5</li> <li>Sec. 6.1 changed after poll</li> <li>Sec. 6.5.1 changed after poll Sec. 6.5.2 changed after poll</li> <li>Sec. 6.8 changed after poll</li> <li>Sec. 6.9 changed after poll Rules approved by the WWFF Council</li> </ul> |  |
|-----|-------------------------|----------------------------------------------------------------------------------------------------|--|
| 1.1 | 6th<br>November<br>2012 | <ul> <li>All references to WFF and awards removed.<br/>Sec 9 – 17</li> <li>Sec. 18 notes removed</li> <li>Sec. 1 changed to 1.1 &amp; 1.2</li> <li>Sec. 2 reduced, Committee changed to<br/>Council Sec . 3. Rewritten</li> <li>Sec, 4. WFF president removed, The Council<br/>can appoint officials</li> <li>New 6.1 added</li> <li>New 3.4 added</li> </ul>                               |  |

7.2 changed to recommendation

#### Contents

#### 1. WWFF program introduction 1.1 1.2 1.3 2. WWFF program structure 2.1 2.2 2.3 Participants......9 How does WWFF work?.....10 2.4 2.5 Tracking your progress in WWFF......10 3. Terms of activation of WWFF reference areas WWFF program commencement date.....10 3.1 3.2 Appropriate licence to be held......10 Qualifying reference areas.....10 3.3 Unique identifying reference numbers......10 3.4 3.5 References bordering another reference area......11 References contained within another reference area......11 3.6 3.7 Marine Parks......11 3.8 Mobile operation......11 Activations from buildings within parks.....11 3.9 3.10 Forms of operation not allowed......11 3.11 Power sources.....11 3.12 Valid contact exchange.....12 Time operating from the reference......12 3.13 3.14 Time between activations......12 3.15 In the spirit of WWFF......13 4. Activator information

| 4.1 | Only valid references will count | .1 | 3 |
|-----|----------------------------------|----|---|
| 4.2 | Lawful access is required        | .1 | 3 |

| 4.3<br>4.4<br>4.5<br>4.6<br>4.7<br>4.8<br>4.9<br>4.10<br>4.11               | Unlawful access to a reference area.13Working within boundaries of the reference.14How to call CQ.14Forty four (44) QSOs required.14Accrual of 44 QSOs over multiple activations.14Invalid contacts.15Club call signs or special event call signs.15Consideration to other users of the reference area.15Consideration for wildlife and the environment.16 |
|-----------------------------------------------------------------------------|----------------------------------------------------------------------------------------------------|
| 5.                                                                          | Safety issues for Activators                                                                                                    |
| 5.1<br>5.2                                                                  | Safety of activator and others16<br>Participation in WWFF at own risk16                                                                                                    |
| 6.                                                                          | Providing Activator logs                                                                                                    |
| 6.1<br>6.2<br>6.3<br>6.4<br>6.5<br>6.6<br>6.7<br>6.8<br>6.9<br>6.10<br>6.11 | Log must be submitted to claim reference.17Log submission to National co-ordinator.17Vetting of logs for accuracy.17ADIF files.17Fast Log Entry (FLE).18CSV files.18CSV file template.18Naming of logs.19Uploading of logs by National co-ordinators.19What if 44 QSOs are not attained?19Logs from DXCC entities not represented in WWFF.19               |
| 7.                                                                          | Hunter information                                                                                                    |
| 7.1<br>7.2<br>7.3<br>7.4                                                    | Activator logs must be uploaded.20Valid QSOs.20QSL cards not required.20Please keep your overs short.20                                                                                                    |
| 8.                                                                          | SWL information                                                                                                    |
| 8.1                                                                         | How to SWLs participate?21                                                                                                    |
|                                                                             |                                                                                                    |

| 9.                                           | DX Code of Conduct                                       |
|----------------------------------------------|----------------------------------------------------------|
| 9.1                                          | Abide by the DX Code21                                   |
| 10.                                          | WWFF Directory                                           |
| 10.1<br>10.2<br>10.3                         | Purpose of Directory                                     |
| 11.                                          | Logsearch                                                |
| 11.1<br>11.2                                 | Purpose of Logsearch                                     |
| 12.                                          | Agenda                                                   |
|                                              | What is the WWFF Agenda?23      Where to find the Agenda |
| 13.                                          | WWFF Awards                                              |
| 13.1<br>13.2<br>13.3<br>13.4<br>13.5<br>13.6 | Various award certificates on offer                      |

### 14. General information and Tips

| 14.1 | What does '44' mean?                 | .26 |
|------|--------------------------------------|-----|
| 14.2 | Placing intentions on the WWFF Forum | .26 |
|      | Using the DX Cluster                 |     |
| 14.4 | WWFFwatch                            | .27 |
| 14.5 | Hamspots                             | .27 |
| 14.6 | Мар                                  | .27 |
| 14.7 | Frequencies                          | .28 |

### 15. Adding WWFF reference areas

| 15.1 | Expansion of existing National programs          | 29 |
|------|--------------------------------------------------|----|
| 15.2 | Adding references where there is not an          |    |
|      | existing National program                        | 29 |
| 15.3 | IUCN Protected Areas Categories system           |    |
| 15.4 | Restriction to new references                    |    |
| 15.5 | Validation date of new references                |    |
| 15.6 | WWFF Position Statement on Reference Sovereignty |    |

#### 16. Deleting WWFF reference areas

| 16.1 | Criteria for deleting references        | 31 |
|------|-----------------------------------------|----|
|      | Who can arrange deletion?               |    |
| 16.3 | Deleted reference numbers               | 31 |
|      | Deleted date to be recorded             |    |
|      | Deleting logs in case of deleting areas |    |

| 18.  | Notes                     | .32 |
|------|---------------------------|-----|
| 17.1 | Further reference sources | .32 |
| 17.  | Further reference         |     |

#### 1. WWFF program introduction

#### 1.1 Purpose

World Wide Flora & Fauna in amateur radio, abbreviated as WWFF (WWFF), is an international amateur radio program, the purpose of which is to

'draw attention to the importance of protecting nature, flora and fauna, and to encourage the development of radio skills, especially in portable operations'.

The WWFF program encourages amateur radio operators to operate portable from designated parks and/or protected nature areas around the world, and in turn generate attention for these areas, whilst providing the amateur radio community an interesting and rewarding activity.

#### 1.2 Structure

WWFF is an international and non-commercial program facilitated by the WWFF Chairman, Vice Chairman and the co-ordinators of a large number of National Flora and Fauna programs (the WWFF Committee).

A number of WWFF officials (Committee members) assist in the running of the WWFF program, taking care of important operational tasks.

Further information can be found on the WWFF website at:

http://wwff.co/about/

#### **1.3** History

The Flora and Fauna movement within amateur radio commenced in 2008, and was initiated by the Russian Robinson Club as World Flora and Fauna (WFF). In November 2012 the program was relaunched as WWFF.

#### 2. WWFF program structure

#### 2.1 Scope

This particular set of rules governs the operation within Flora & Fauna areas which are not covered by a National program. National programs are identified as they appear with there DXCC prefix in the WWFF Directory. In countries where a National WWFF program exists, then any existing National rules take priority over the global rules.

#### 2.2 Where to find WWFF National rules

National rules can be found on the various web pages of the National programs. A link to the various National programs can be found at:

http://wwff.co/

#### 2.3 Participants

The WWFF program is open to the following participants:-

- Activators
- Hunters
- Short Wave Listeners (SWL)

Activators are those amateurs who operate portable from within a designated WWFF reference area.

Hunters are those amateurs who make contact with Activators who are operating portable from within a designated WWFF reference area.

Short Wave Listeners are those who hear and log the activities of Activators operating portable within a designated WWFF reference area.

#### 2.4 How does WWFF work?

WWFF operates on the accrual of WWFF reference areas. It is not a point based system.

#### 2.5 Tracking your progress in WWFF

WWFF Activators and Hunters can track their progress in the WWFF program by referring to WWFF Logsearch, which is the online database for the WWFF program. WWFF Logsearch can be found at:

http://wwff.co/logsearch/

## 3. Terms of activation of WWFF reference areas

#### 3.1 WWFF program commencement date

The WWFF program commenced in November 2012. However, qualifying logs from activations preceding this date can be provided for upload to Logsearch dating back to 30th June 2008...

#### 3.2 Appropriate licence to be held

All participating amateurs must hold an appropriate amateur radio licence, and must abide by all licence issuer conditions.

#### 3.3 Qualifying reference areas

Only qualifying WWFF reference areas are valid for the WWFF program. Parks and other nature areas that are not contained within the WWFF Directory will not count towards the program.

#### 3.4 Unique identifying reference numbers

Each WWFF designated park and/or protected nature area is issued with a unique alpha numeric identifying reference number.

The reference number consists of:-

- a. the ITU allocated prefix;
- b. FF for Flora and Fauna;
- c. and a unique identifying number comprising four digits
- e.g. ONFF-0010

#### 3.5 References bordering another reference area

Activators are only permitted to activate one reference area at a time. There are some instances where a WWFF reference area borders another.

Care must be taken to ensure that the correct reference is announced.

#### 3.6 References contained within another reference area

There are some instances where a WWFF reference area is located within the boundaries of another WWFF reference area. In these cases, activity is only allowed under one WWFF reference area at a time.

In cases where the activating position is within a WWFF reference (e.g. a Nature Reserve), located within a larger protected area (e.g. a National Park), the reference of the inner area is to be announced.

#### 3.7 Marine Parks.

When activating Marine Parks and areas where the activation zone is only a natural water area, all equipment must be kept on board the ship or vessel, or on a coastal area located within 100 metres (300 feet) of the protected High Water tidal mark.

#### 3.8 Mobile operation

Operation from your motor vehicle is accepted.

#### 3.9 Activations from buildings within park

Valid activations can be made from dwellings or other buildings located within park boundaries, e.g. some amateurs reside within park boundaries.

#### 3.10 Forms of operation not allowed

Aeronautical mobile (AM) on board any aircraft (e.g. plane, helicopter, hang glider, balloon, blimp, etc) located above a WWFF reference area is not allowed.

Contacts via Repeaters, IRLP, Remote stations, Echolink do not count for valid QSO's.

Contacts via remote stations are not allowed.

#### 3.11 Power sources.

There is no restriction on the type of power source that can be used during an activation however green power is preferred

#### 3.12 Valid contact exchange

Valid contacts will include an exchange between the activator and the hunter of their respective call signs, a signal report, and wherever possible the WWFF reference number.

#### 3.13 Time operating from the reference

There is no time limit that an activator must operate from a reference.

#### 3.14 Time between activations

There is no restriction with regards to time between one activation and a subsequent activation.

#### 3.15 In the spirit of WWFF

All participants are expected to be fully aware of the WWFF rules and are expected to adhere to the rules.

If it is established that a participant has not complied with the rules, the activation may be declared void.

The WWFF National co-ordinator or Log Manager reserves the right to request documentary proof of an activation should the need arise. Failure to do so may result in the activation being declared void.

The WWFF National co-ordinator also reserves the right to impose possible sanctions on any participant who has not participated in the spirit of the WWFF program.

## 4. Activator information

#### 4.1 Only valid references will count

Ensure you are in a valid WWFF reference area.

#### 4.2 Lawful access is required

It is the responsibility of the activator to ensure that access to the reference area is permitted. This includes using lawful access routes into the reference area, and compliance with all relevant local laws and regulations whilst in the reference area.

#### 4.3 Unlawful access to a reference area

Unlawful access may deem the activation to be invalid.

#### 4.4 Working within boundaries of the reference

While activating a WWFF reference area, all equipment (including antenna/s, transceiver/s, power supply/ies, etc) must be within the boundaries of the relevant WWFF reference area.

It is not sufficient for part of the station to be within the boundary of the reference area.

Data can be found at https://www.protectedplanet.net/

WWFF suggest to use of Google Earth or Google Maps to display and set area boundaries.

#### 4.5 How to call CQ

Activators are encouraged to call 'CQ WWFF', 'CQ World Wide Flora Fauna' or 'CQ parks', CQ 44 ....

Activators are also encouraged to explain the WWFF program to any hunters who call, who are unfamiliar with the WWFF program.

#### 4.6 Forty four (44) QSOs required

For all WWFF activations, a minimum of 44 QSOs are required for the WWFF activation to be valid.

Contacts with the same individual using a club call sign, a vanity call sign, or a special event call sign for example, are allowed and will count towards the 44 QSO threshold.

A contact with the same call sign on a different band or on a different mode, counts as a separate QSO.

A contact with the same call sign on a different date counts as a separate QSO.

A contact with a station from a portable location who then goes mobile, counts towards the 44 QSO total.

#### 4.7 Accrual of 44 QSOs over multiple activation

The 44 QSOs can be accrued over multiple activations. They do not have to be attained during one activation.

e.g. activate a WWFF reference area today and attain 22 QSOs. Then return a week later and attain a further 22 QSOs. You have now qualified the WWFF reference area.

#### 4.8 Invalid contacts

The exchange of call signs and a signal report are required for the contact to be valid. Call signs and signal reports are not to be relayed by other stations.

Activators and Hunters are encouraged to exchange accurate signal reports, not just 5/9.

#### 4.9 Club call signs or special event call signs

For all WWFF activations undertaken by a club, a minimum of 200 QSOs are required for the WWFF activation to be valid.

If an activation is undertaken using a club call sign or a special event call sign, the operator using that call will also get credit for the reference, provided that the call sign of the operator is specified in the ADIF file or CSV file.

#### 4.10 Consideration to other users of the reference area

WWFF activators will ensure that their operation does not impact on the enjoyment and safety of other users of the reference area that they are activating. This includes such issues as excessive noise, tripping hazards from antennas, etc.

WWFF activators are to be cognisant that they are representing the wider amateur radio community whilst activating. WWFF activators are encouraged to engage with the community and park officials.

#### 4.11 Consideration for wildlife and the environment

WWFF activators will ensure that they will observe due diligence with regards to wildlife they encounter during any activation.

Activators are not to cause any damage to the environment in which they operate. This includes deliberate damage or actions resulting from recklessness. It also includes littering. Whatever you take to the activation, please take home with you.

## 5. Safety issues for Activators

#### 5.1 Safety of activator and others

WWFF activators are to ensure that any activation does not impact on their own safety and that of other users of the reference area.

#### 5.2 Participation in WWFF at own risk

WWFF activators participate in the WWFF program entirely at their own risk. The WWFF Committee shall accept no responsibility for injury, loss of life, or any other loss.

## 6. Providing Activator logs

#### 6.1 Log must be submitted to claim the reference

For the accreditation of a WWFF area as an Activator, you are required to submit an electronic log (ADIF file or CSV template) of all QSOs made.

Only ADIF or the CSV template will be accepted. Other forms of log, e.g. handwritten, typed, spreadsheets are not acceptable.

It is not the role of the National co-ordinators to convert logs into ADIF or CSV. This is the responsibility of the activator.

#### 6.2 Log submission to National co-ordinator

The log is to be submitted to the relevant National coordinator or Log manager who in turn will upload the log to Logsearch. Activators do not upload their own logs.

#### 6.3 Vetting of logs for accuracy

Please vet your log for any potential errors prior to submitting it to the National coordinator. Simple errors such as wrong reference area quoted, incomplete or inaccurate call signs, or logs not in the appropriate format, simply means delay in uploading the files and additional work for both the National coordinator and the park activator concerned.

#### 6.4 ADIF files

The log may be submitted in ADIF format (Amateur Data Interchange format). ADIF is an open standard for exchange of data between ham radio software packages available from different vendors.

For more information on ADIF files, please see:

http://www.adif.org/

#### 6.5 Fast Log Entry (FLE)

The WWFF Council highly recommend the use of the Fast Log Entry (FLE) program, which will allow the creation of an ADIF file.

#### 6.6 CSV files

The log may also be submitted in CSV file format (comma separated value). A CSV file allows data to be saved in a table structured format. CSV's look like a standard spreadsheet but with a .csv extension. They traditionally take the form of a text file containing information separated by commas, hence the name.

#### 6.7 CSV file template

The template is available from <a href="http://wwff.co/LogTemplate.xlsx">http://wwff.co/LogTemplate.xlsx</a>

Instructions for the use of the template can be found on the template itself.

The operator column should be completed if the operator call is different to the station call used for the activation. An example of this is if you use a club call sign. Place the club call sign in the 'station Call' column and your own personal call in the 'operator Call' column.

Please ensure that you use the correct date format YYYYMMDD.

Please only record the band in the 'qsoBand' column, e.g. 40m. Do not use 7.090, etc.

#### 6.8 Naming of logs

Electronic logs are to be named in the following way:

#### callsign@referenceYYYYMMDD

Using this file name is a very simplistic duplication check. Logs simply named XXFF-0123.adi for example, are triggering the 'dupe check' when a log of the same name is uploaded.

#### 6.9 Uploading of logs by National co-ordinators

The National co-ordinator and or log manager will in turn load all relevant information onto the WWFF Logsearch facility which can be found at:

http://wwff.co/logsearch/

#### 6.10 What if 44 QSOs are not attained?

As an activator, even if you do not attain the required 44 contacts during an activation, please still submit your log for upload. Despite the fact that you have not reached the 44 QSOs, your activation will still count for those hunters that worked you, and for your future activation of the same park.

#### 6.11 Logs from DXCC entities not represented in WWFF

Logs from park activities in DXCCs not represented in the current WWFF program can be sent to:

logs@wff-del.de

## 7. Hunter information

## 7.1 Activator logs must be uploaded to Logsearch to claim the reference

For hunters to claim a park contact, the activator's log must be uploaded to WWFF Logsearch. There are instances where park activators do not provide their logs for upload to Logsearch. Unfortunately, in these instances, the contact will not count towards WWFF global awards.

#### 7.2 Valid QSOs

All QSOs are valid for Hunters, regardless of the number of QSOs made during the activation by the Activator, provided that the Activator log has been submitted and uploaded to Logsearch.

#### 7.3 QSL cards not required

There is no requirement to exchange QSL cards in the WWFF program.

- QSL cards are not required for WWFF awards.
- Valid QSOs between an activator and a hunter are displayed in Logsearch.

#### 7.4 Please keep your overs short.

A valid exchange of call sign, signal report and whenever possible the relevant WWFF reference number is all that is required. Protracted overs will potentially only frustrate the activator and the hunters who are waiting to work the activator. Remember, the activator is seeking 44 QSOs and may often be working in adverse environmental conditions.

## 8. SWL information

#### 8.1 How do SWLs participate?

Currently Logsearch will not allow SWL interface. SWL Hunter certificates can be requested directly from the WWFF Global Award Manager.

A list of stations heard, with relevant dates, times, frequencies, signal reports exchanged, and relevant reference numbers, is to be sent in XLS format (not XLSX) to WWFF Global Manager.

http://wwff.co See Global Awards

## 9. DX Code of Conduct

#### 9.1 Participants encouraged to abide by the Code of Conduct

WWFF participants are encouraged at all times to abide by the DX Code of Conduct.

More information on the DX Code of Conduct can be found at:

http://www.dx-code.org/

### **10. WWFF Directory**

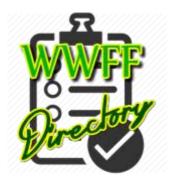

#### **10.1** Purpose of Directory

A WWFF Directory is maintained by the WWFF Reference Managers. The directory records all qualifying WWFF reference areas throughout the world.

#### **10.2 Reference information in the Directory**

The Directory includes the following information for each reference:

- Reference number
- Name of reference
- Status
- IUCN category
- Continent and DXCC information
- IOTA reference
- Latitude/ Longtitude
- Notes Activity summary including date of first and last activation, total QSOs
- ....

#### **10.3** Where to find the Directory

The latest WWFF Directory (available in pdf) can be located and downloaded by clicking on the following link:

http://wwff.co/ Go to directory.

## 11. Logsearch

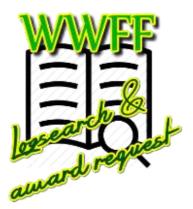

#### 11.1 Purpose of Logsearch

A WWFF database exists which is known as Logsearch. Activator logs are uploaded to Logsearch by the relevant National co-ordinator.

WWFF park activators and hunters can view their progress on Logsearch and apply online for awards.

#### 11.2 Where to find Logsearch

WWFF Logsearch can be located at:-

http://wwff.co/logsearch/

## 12. Agenda

#### 12.1 What is the WWFF Agenda?

The WWFF Agenda is a place where you can details of your proposed activations. All entries are moderated before publishing, so please allow some time for your details to be displayed.

#### 12.2 Where to find the Agenda

The Agenda can be located at:

http://wwff.co/agenda/

## 13. WWFF awards

#### 13.1 Various award certificates on offer

There are many award certificates on offer within the WWFF program.

There is a WWFF Global award system, and many of the participating National programs also offer their own award certificates.

#### 13.2 National awards

For details on National programs please see:

http://wwff.co/ Go to National Awards

#### 13.3 Global awards offered for free

The WWFF global awards are all available in electronic format (.pdf or jpg) and are all free of charge. All WWFF global awards are based on QSO information contained in the WWFF Logsearch database. Other sources of information such as QSL cards, LOTW, eQSL are not accepted for the global awards.

#### 13.4 Global award categories

WWFF global awards can be claimed in three categories:

- a. Activators (references, DXCC, Continents)
- b. Hunters (references, DXCC per Continent, Continents)
- c. SWL (references).

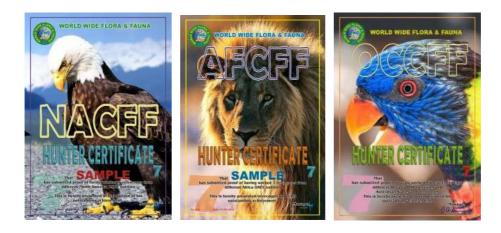

#### 13.5 Further global award information

For more information on the WWFF global awards, please see:

#### http://wwff.co

Go to Global awards and/or National Awards.

#### 13.6 WWFF logo

WWFF encourage to use the WWFF logo on all our awards. This is our official sign to the world.

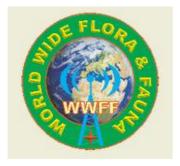

## 14. General information and Tips

#### 14.1 What does '44' mean?

During a WWFF QSO you may hear reference to the term '44'.

The first digit '4' represents the four elements: earth, water, air, and fire.

The second digit '4' represents the four directions: north, south, east, and west.

#### 14.2 Placing intentions on the WWFF Forum & Agenda

If you intend to activate a WWFF reference, consider placing your intentions on the Agenda and the Forum.

You may also like to post your intended actions on the WWFF Facebook site.

#### https://www.facebook.com/groups/WWFF44/

This can dramatically increase the exposure of your activation, and thus increase the number of Hunters that call you.

#### 14.3 Using the DX Cluster

As a Hunter, consider placing the details of any Activator that you work / or hear on the DX cluster. This will not only assist the activator reach the required 44 QSOs, but also helps out your fellow park hunter.

Please remember that it is impolite to 'self spot' ('spot' your own callsign) unless you are desperately trying to start activity on an open but quiet band – and even then it is preferable to 'spot' a real DX station with a comment to the effect that the band is open.

For more information on the DX Code of Conduct for using the DX Cluster, please see:-

http://www.dx-code.org/cluster.html

#### 14.4 WWFFwatch

For specific information on WWFF Activators appearing on the DX cluster, please look at WWFF watch at:

http://wwff.co/ Go to Dx Cluster

#### 14.5 Hamspots

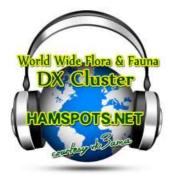

Another useful resource to track WWFF activity is Hamspots.net. It can be located at:

http://hamspots.net/wwff/

#### 14.6 Maps

WWFF website has an embedded map.

<u>http://wwff.co/</u> Go top Map and select your country.

Click on the country flag. A pop-up window will show you more information about the selected WWFF reference.

#### 14.7 Frequencies

The following are recommended global WWFF frequencies.

Please remember, that no individual or a group 'owns' a particular frequency.

#### <u>Phone</u>

- 3.744 (In ITU Region 3 there is no access to the spectrum above 3.700 - except for the DX window).
- **7.144**
- 14.244
- **18.144**
- 21.244
- **24.944**
- 28.444

<u>CW</u>

- **3.544**
- **7.024**
- **1**0.124
- **14.044**
- 18.084
- **21.044**
- **24.894**
- **28.044**

<u>Digi</u>

• Use the appropriated frequencies according to your regional band plans.

## **15. Adding WWFF reference areas**

#### 15.1 Expansion of existing National program

National programs can be expanded and new reference areas added.

National co-ordinators shall add the proposed new reference area/s to WWFF Logsearch, and the area/s will then be approved by the WWFF References Manager/s.

Proposals for new WWFF reference areas should first be referred to the relevant National co-ordinator.

#### 15.2 Adding references where there is not an existing National program

In areas where there is not an existing National program, correspondence should be sent to the WWFF Operations Approval Managers, for consideration of the area/s to be added.

#### 15.3 IUCN Protected Areas Categories System

When giving consideration to adding new WWFF reference areas, please ensure that the proposed area falls within the International Union for Conservation of Nature (IUCN) Protected Areas Categories System found in the World Database on Protected Areas (WDPA)

The database can be found at: <u>https://www.protectedplanet.net/</u>

- Ia Strict Nature Reserve
- Ib Wilderness Area
- II National Park
- III Natural Monument or Feature
- IV Habitat/Species Management Area
- V Protected Landscape/Seascape
- VI Protected area with sustainable use of natural resources

More information on IUCN can be located at:

http://www.iucn.org/about/work/programmes/gpap\_home/gpap\_quality/gpap\_pacategories/

Apart from above mentioned categories Protected areas can be indentified as:

- Natura2000, Special Protected Area (SPA), Special Areas of Conservation (SAC), Sites of community Importance (SCI), Proposed Sites for Community Importance (pSCI)
- Natural World Heritage Sites (NWHS)
- Biosphere Reserves (MAB)
- Ramsar (Wetlands)
- Marine Protected Areas (MPA)

#### 15.4 Restriction to new references

Per calendar year (1 January - 31 December) each National program can add up to maximum of 200 NEW references.

#### 15.5 Validation date of new references.

New references will be valid from the date of approval by the WWFF References Managers. Logs prior to this validation date should not be uploaded into Logsearch, except for those references with no validation date and logs already up-loaded prior to approval date of this document.

#### 15.6 WWFF Position Statement on Reference Sovereignty

Amateur radio is intended to be a hobby, and where-ever possible, transcend controversial matters.. eg beyond politics and religion.

Unfortunately, sometimes this is not possible...

Those of us coordinating WWFF globally do not wish to get embroiled in geopolitical debates about territorial claims, and do not attempt to take sides or make judgement...

We have to be guided by our best interpretation of International Law (as defined by United Nations and the International Telecommunications Union) as it stands.

Therefore:

Only references issued under the program of the de jure sovereign nation be accepted as qualifying locations within the WWFF program.

Such references will be shall be considered as part of the de jure entity for the WWFF Awards.

Any proposed references for locations under any other national program will be rejected.

Where references have been accepted under the wrong national program, they will be deleted retrospectively.

Any activity that cites any such invalid references will be invalid for WWFF awards.

The WWFF committee will keep this position under review.

## **16. Deleting WWFF reference areas**

#### 16.1 Criteria for deleting references

Deletion or discontinuation of WWFF reference areas is possible. They include, but are not limited to:

- Areas that are not known to have been activated, and that are not likely to be activated in the future due to geographical or other reasons.
- Areas that are found not to be part of national areas, including areas that are in autonomous regions of countries with own IARU representation or own prefix.
- Areas that do not comply with IUCN Protected Areas Categories System or local accreditation.

#### 16.2 Who can arrange deletion?

National co-ordinators in conjunction with the WWFF References Managers will arrange for deletion of WWFF references. In case of Non WWFF accredited country, members of the councils are allowed to initiate deletion in coordination with the WWFF References Managers.

#### 16.3 Deleted reference numbers

Deleted or discontinued reference numbers can not be re-used.

#### 16.4 Deleted dates to be recorded

An end date for deleted or discontinued areas will be recorded in the WWFF Directory.

#### 16.5 Deleting logs in case of deleting areas

Incase of deleting areas all previous related uploaded logs with be set to void and will be deleted from the activation counter tables.

## **17. Further reference**

#### **17.1** Further reference sources

Further reference to the program and various awards can be found at the following websites:-

- World Wide Flora & Fauna global website
   <u>http://wwff.co/</u>
- World Wide Flora & Fauna Log Search
   <a href="http://logsearch.wwff.co/index.php">http://logsearch.wwff.co/index.php</a>
- Natura 2000 viewer
   http://natura2000.eea.europa.eu/#
- European protected sites

http://www.eea.europa.eu/data-and-maps/exploreinteractive- maps/european-protected-areas

- Ramsar sites (Wetlands)
   <u>http://www.ramsar.org/</u>
- Directory of the World Network of Biosphere Reserves (WNBR)

http://www.unesco.org/new/en/naturalsciences/environment/ecological-sciences/biospherereserves/world-network-wnbr/wnbr/

18. Notes.